## **ACCOUNT VALIDATION FILE CHANGES**

## **INSTRUCTIONS**

1. Attach PMIS screen print(s) of rejected transaction(s) for the account numbers(s) requested.

2. Multiple account number requests may be submitted on one form.

3. Send completed form to Position Monitoring Unit, 33West State Street, 4th Floor.

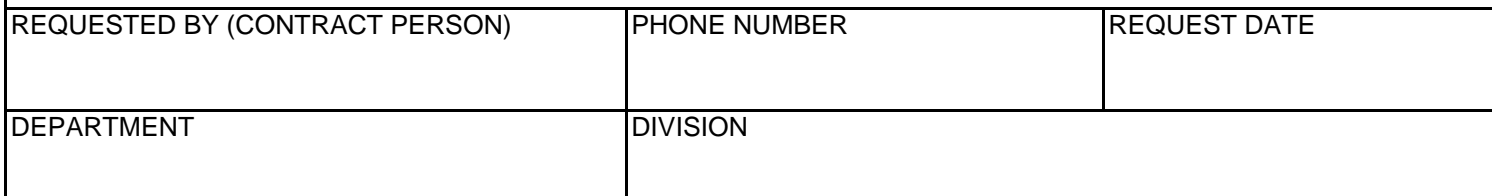

## ACCOUNTS TO BE ADDED

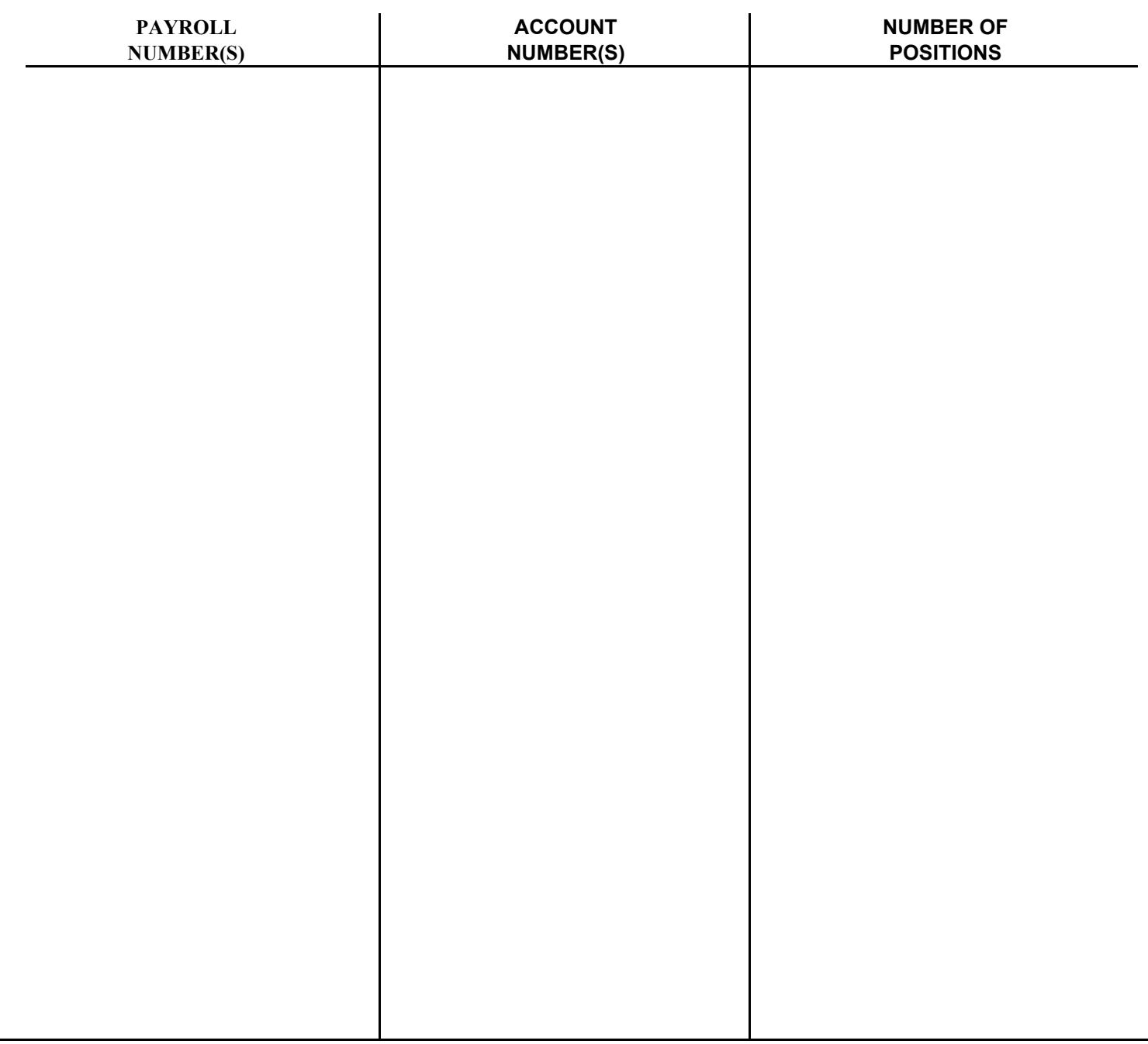